## **BOSTON Completing a Salary Cost Distribution-Quick Reference Guide UNIVERSITY**

Complete a Salary Cost Distribution form when an employee's cost distribution must change due to the expiration of a cost object or when a new cost object needs to be added to the current cost distribution of the employee.

The Salary Cost Distribution form allows you to change salary cost distributions either from the Effective Date you specify onward, or insert a change within a specific window of time that you designate, without impacting other/existing distributions. Cost distributions on the Salary Cost Distribution form must always total to 100%. When retroactive changes are made to the Sponsored Programs/PAFO grants, you will be required to provide answers/explanations to questions in the "Additional Fields" section.

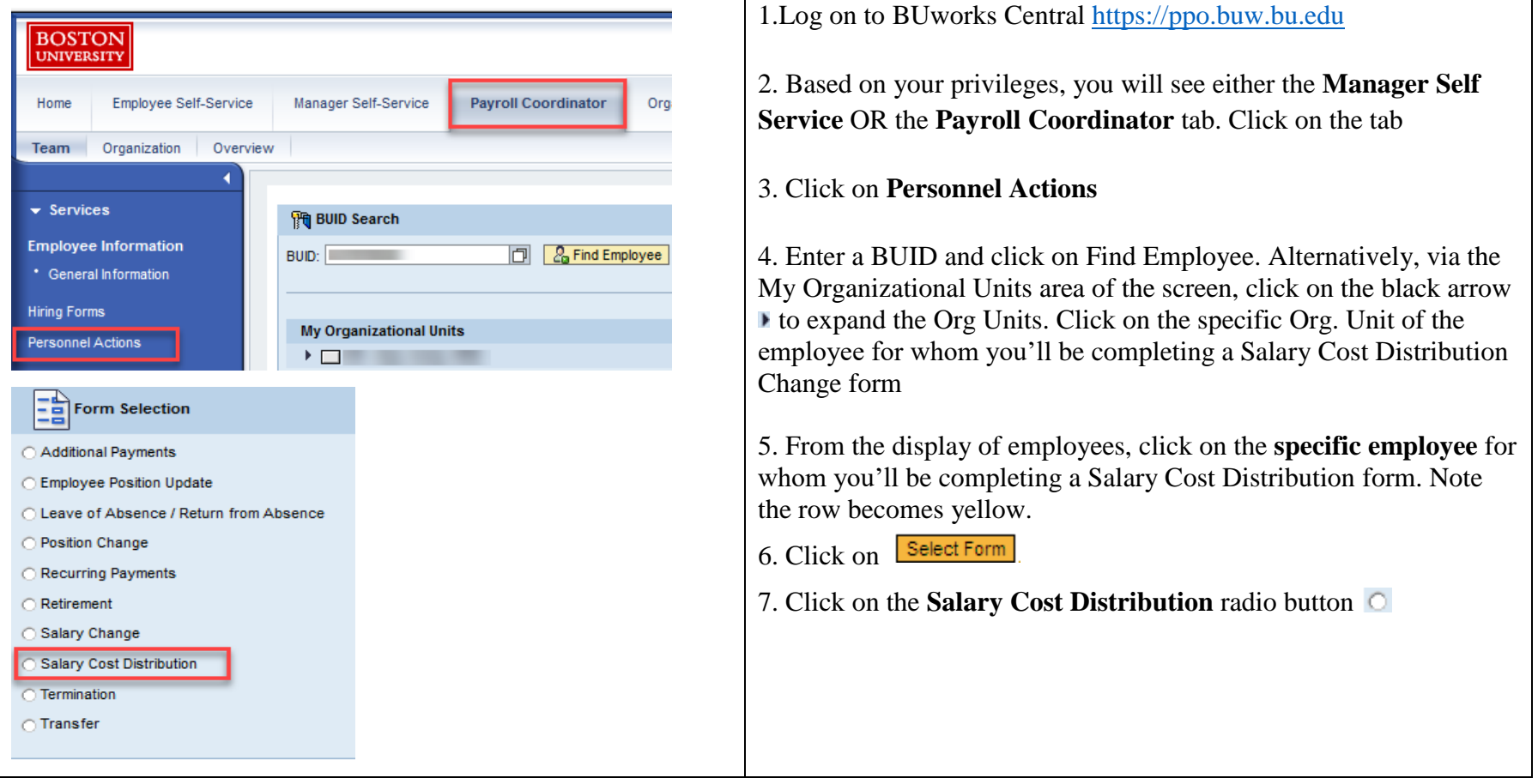

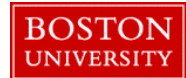

## **Completing a Salary Cost Distribution-Quick Reference Guide**

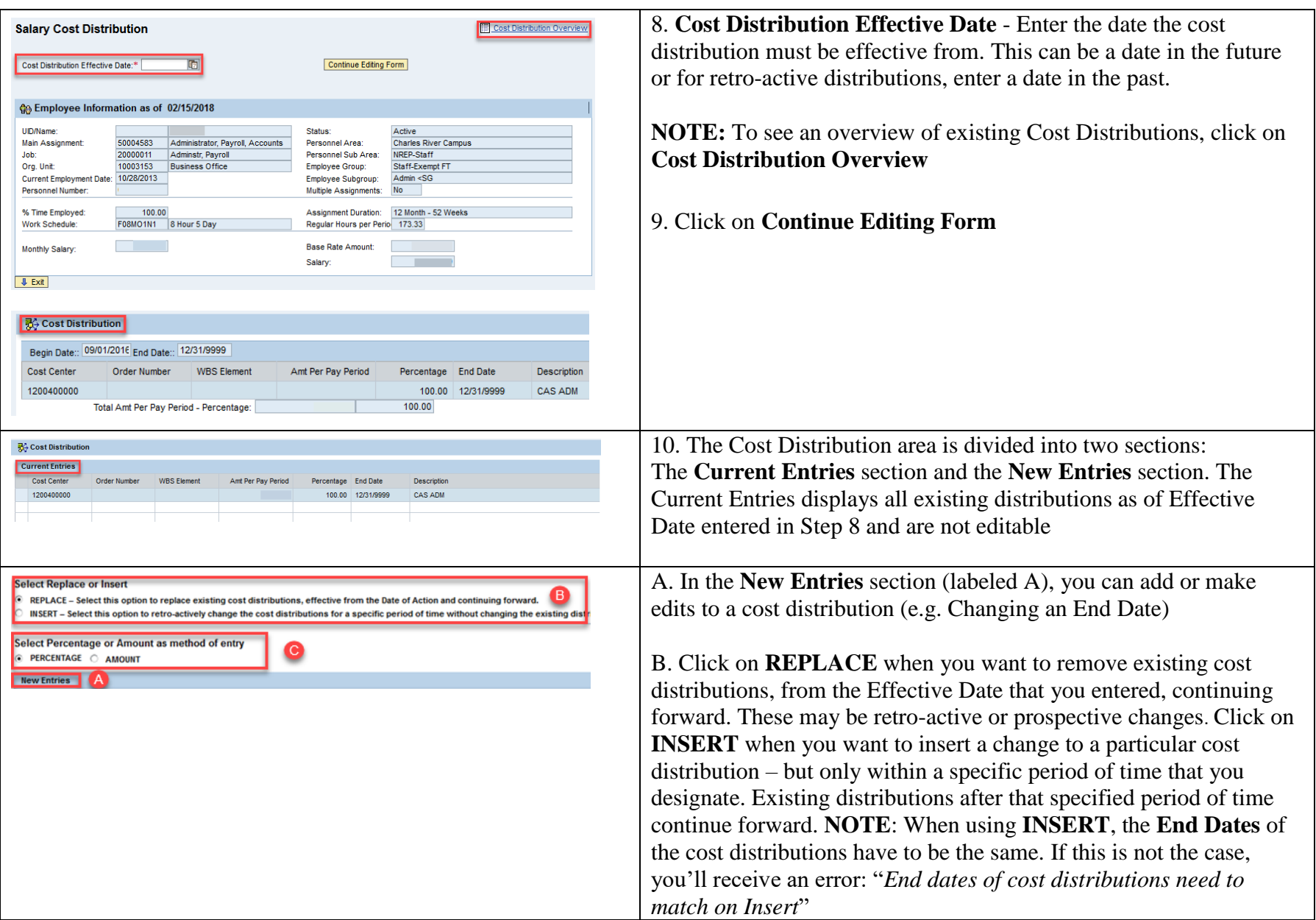

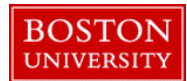

## **Completing a Salary Cost Distribution-Quick Reference Guide**

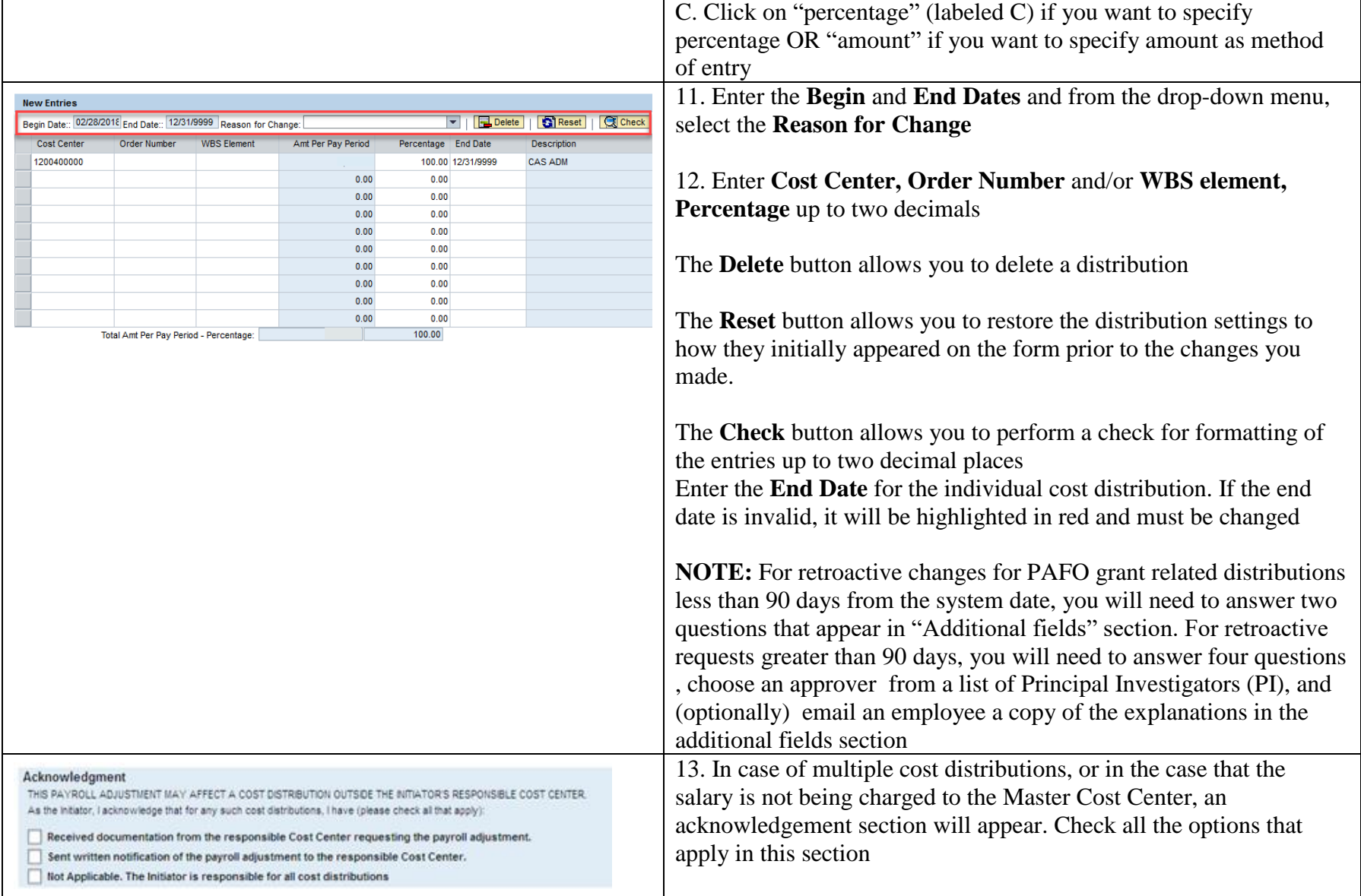

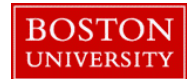

## **Completing a Salary Cost Distribution-Quick Reference Guide**

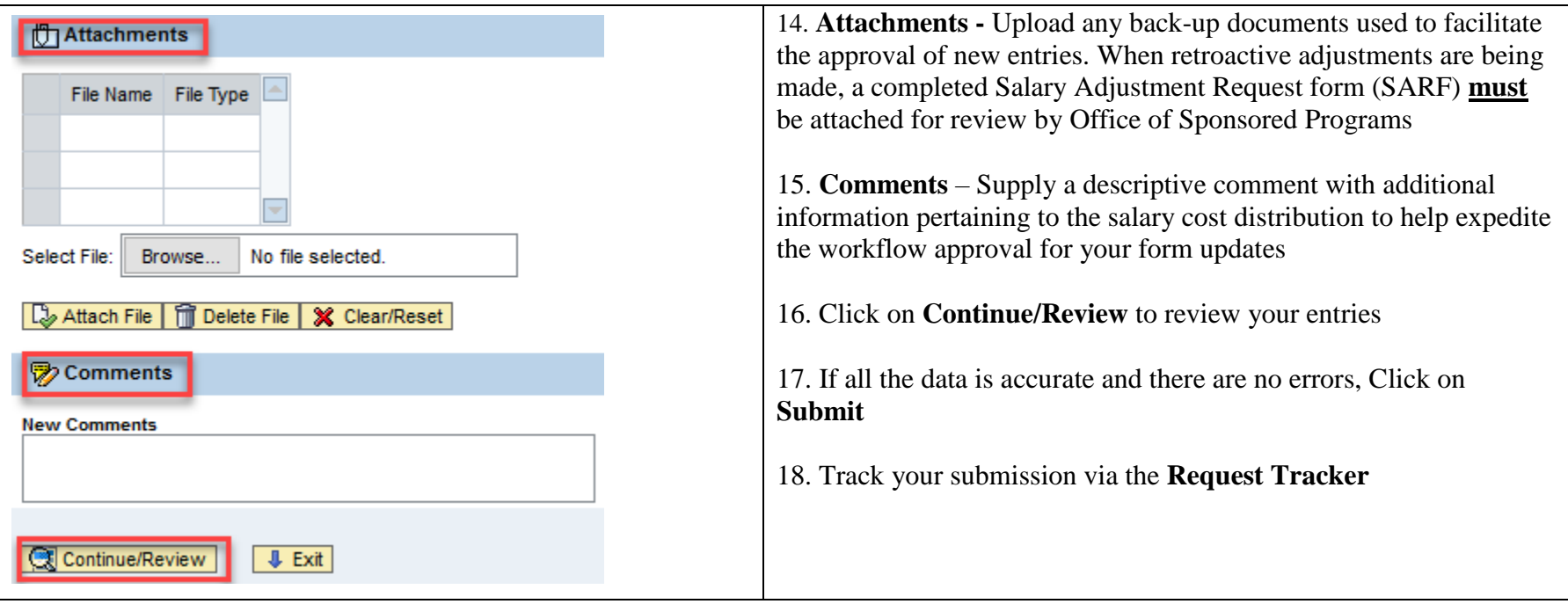